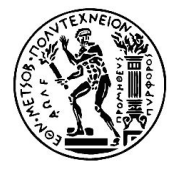

Εθνικό Μετσόβιο Πολυτεχνείο

Σχολή Ηλεκτρολόγων Μηχανικών και Μηχανικών Υπολογιστών

## Μηχανική Μάθηση Εισαγωγικό εργαστήριο

- Εισαγωγή στη [Python, Jupyter, Colab](https://drive.google.com/file/d/1HycSktevCQbzRw9xeOHikI4X6Pv5F5ZE/view?usp=share_link)
- [NumPy, Pandas, Matplot, Seaborn](https://drive.google.com/file/d/1danLBIYBx0tE_8K_VGnNerN0SHsd-rQc/view?usp=share_link)

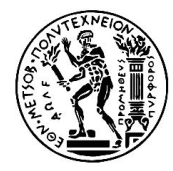

Εθνικό Μετσόβιο Πολυτεχνείο

Σχολή Ηλεκτρολόγων Μηχανικών και Μηχανικών Υπολογιστών

## Μηχανική Μάθηση

1o εργαστήριο: Εισαγωγή

## Επιπλέον υλικό

- [Overview of Colaboratory Features](https://colab.research.google.com/notebooks/basic_features_overview.ipynb)
- [Markdown Guide](https://colab.research.google.com/notebooks/markdown_guide.ipynb)
- [External data: Local Files, Drive, Sheets, and Cloud Storage](https://colab.research.google.com/notebooks/io.ipynb)
- [Pandas DataFrame UltraQuick Tutorial.ipynb](https://colab.research.google.com/github/google/eng-edu/blob/main/ml/cc/exercises/pandas_dataframe_ultraquick_tutorial.ipynb)
- [Numerical Python](https://jrjohansson.github.io/numericalpython.html)